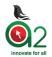

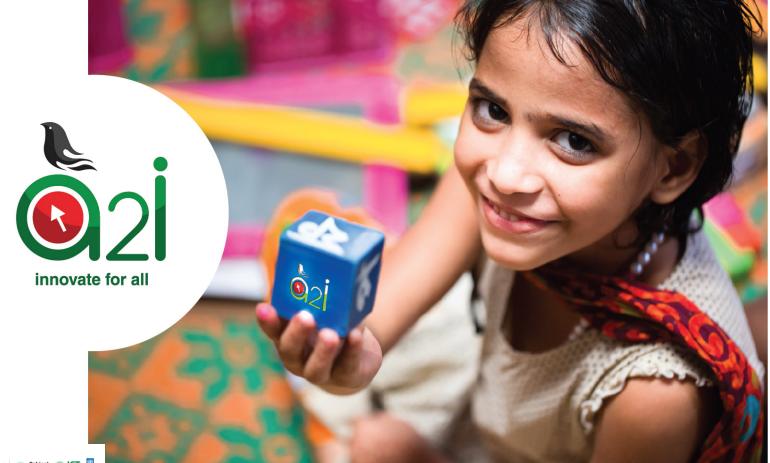

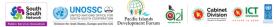

# 2 Global Launching of SDG Reporting Platform

# 20 September 2017 during UN General Assembly (HPM Of Bangladesh)

HPM Sheikh Hasina delivering her speech in UN General Assembly

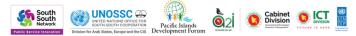

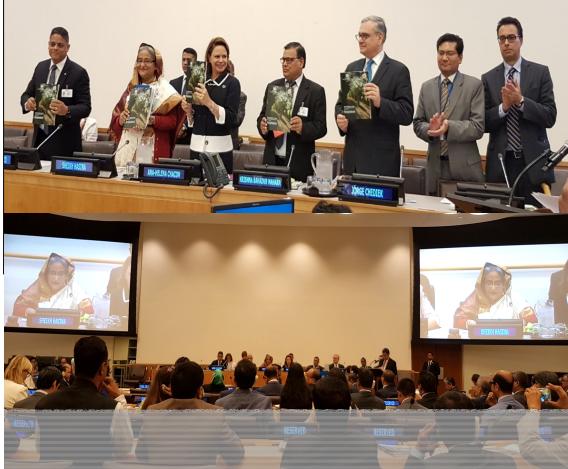

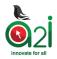

r Arab States, Europe and the CIS

Development Forum

# **Data Context in Bangladesh**

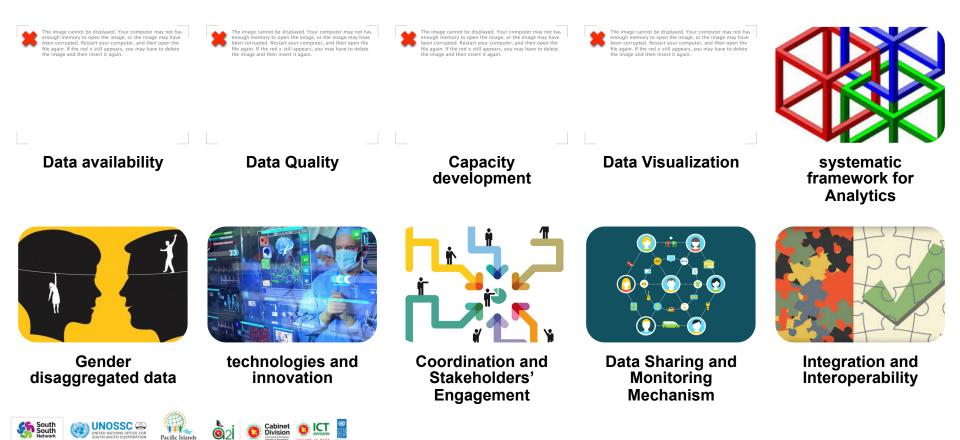

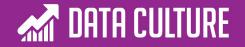

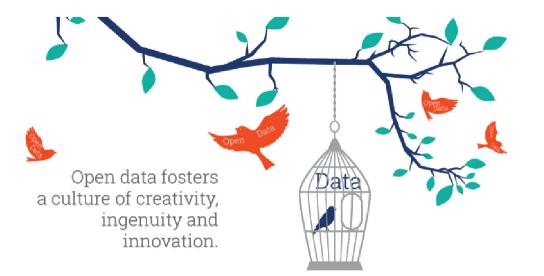

# OPEN GOVERNMENT DATA

Integration of agency silos to create a universally accessible data platform for citizens, researchers, private & public agencies, and policy makers

Cabinet 🗿 [ 🎬

UNOSSC 🕰

Pacific Islands Development Forum

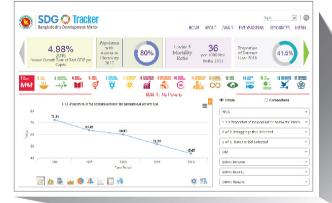

# **SDG TRACKER**

Track Bangladesh's indicator-wise SDG achievement progress through an integrated data platform and advanced analytics

# **S**2I Bangladesh: Journey From MDG to SDGs

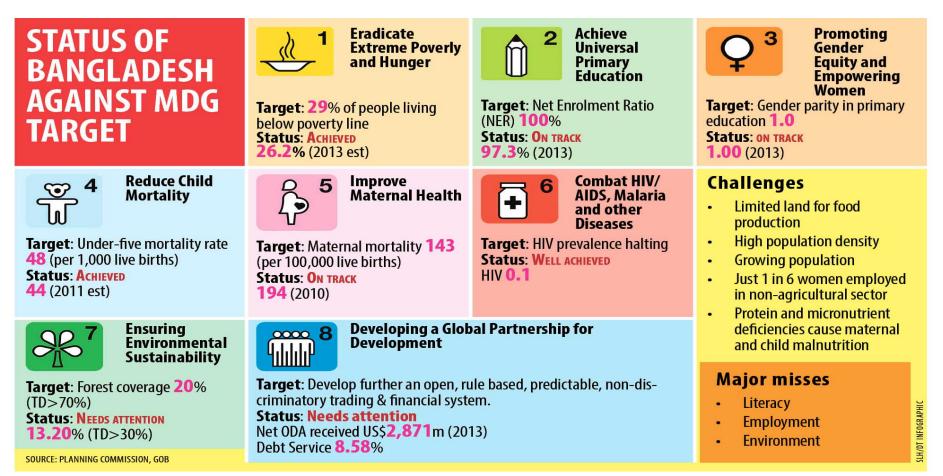

## **Portal** - Features and Functionality

Progress Tracked

#### Target and indicator focused

Data collected electronically through relevant sources based on coverage of geographical, time and frequency

#### Data Visualization & Reporting

Visualises data in multiple tiers and manners (i.e. Bar, Column, Pie, Area, Pyramid, Scatter plot, Line Chart, Table, Map etc.) reflects implementation progress overtime

## Government Manifesto

Synergies indicators across Development Planning agendas & Prioritised contextual SDG indicators

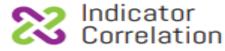

Supports correlation/comparison among indicators as changes in one indicator affects progress of the other

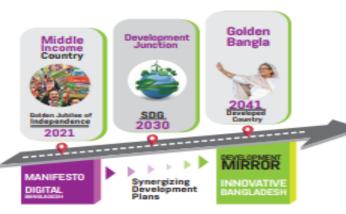

Priority Indicators:

PRIORITY

Effective, Efficient, Timely implementation on country context & localisation of priortiised goals

# Disaggregation

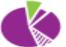

Data - age, location, sex, race, religion, ethnic groups for identifying **'Left Behind'** groups and present sectoral goals

## Constituency Tracker

To Accelerate the Progress of evidence-based development planning and decision making

## Global Ranking

Analyzes across various Global Indices- represents country rank, frequency of publication, yearly comparison, etc.

## Resources

SDG Reports, MDG Reports, UN Resolutions on SDGs, M&E Framework, UN SDG Reports, SDGs Financial Strategies, Statements, Global SDG Tracking and SDG Tracking etc.

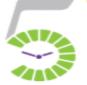

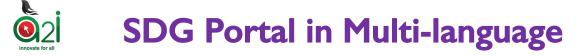

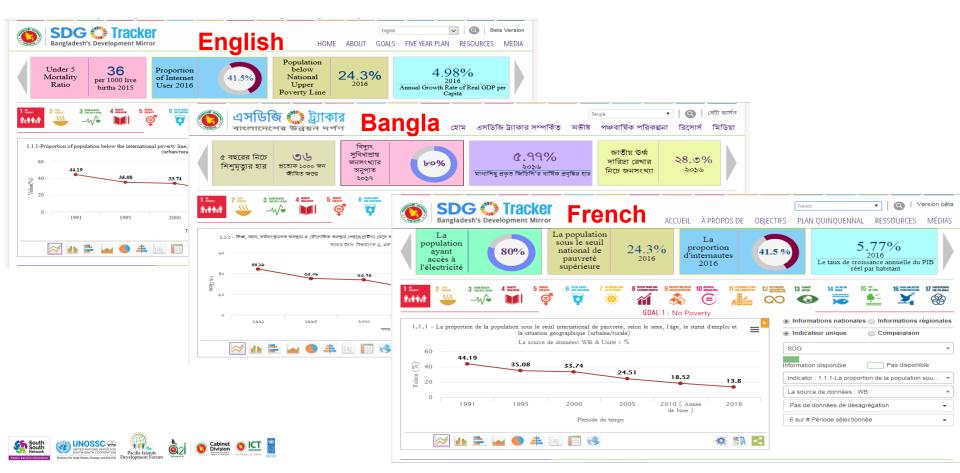

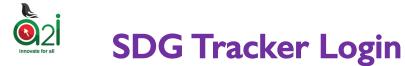

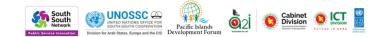

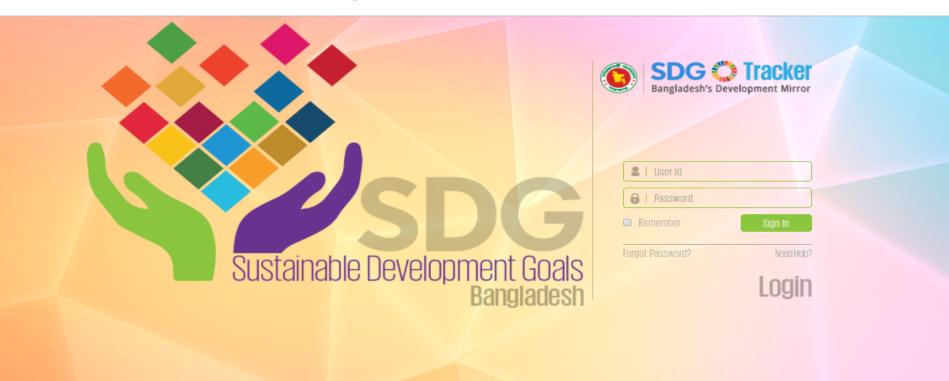

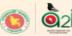

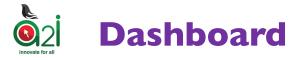

| Log In as Provider                                                              |                                                                                               | DASHBO  | ARD & REPORTS |              | 🔎 🚫 bb_          | tahmina ~ |
|---------------------------------------------------------------------------------|-----------------------------------------------------------------------------------------------|---------|---------------|--------------|------------------|-----------|
| Indicators' Progress                                                            | Indicator Wi                                                                                  | se      | ·             |              |                  |           |
| 2015 <b>8.37</b>                                                                | 8.10.1.b - (b) number of automated<br>teller machines (ATMs) per<br>2015 6.79<br>: 9.00(2030) |         |               |              | SHOW N           | IORE      |
| Data Entry Status                                                               | Pending                                                                                       |         | •             |              |                  |           |
| Indicator Title                                                                 | Ministry                                                                                      | Sources | Status        | Target Value | Status Valu      | e ^       |
| 8.10.1.a - (a) Number of commercial bank<br>branches per 100,000 adults         | Ministry of Finance                                                                           |         | ✓ Sent        | (2015)       | 8.3700<br>(2015) |           |
| 8.10.1.b - (b) number of automated teller<br>machines (ATMs) per 100,000 adults | Ministry of Planning                                                                          |         | ✓ Sent        | (2015)       | 6.7900<br>(2015) |           |
| <                                                                               |                                                                                               |         |               |              | SHOW MO          | RE<br>>   |

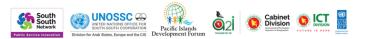

# SDG Data visualization

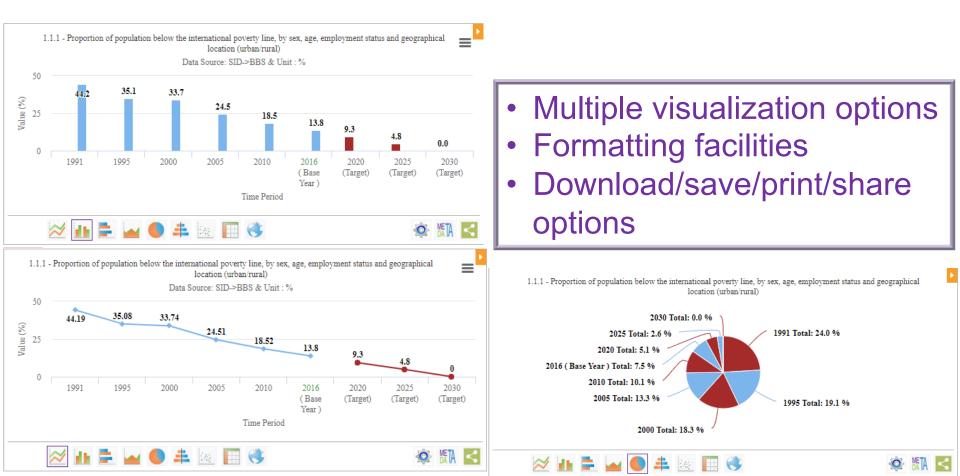

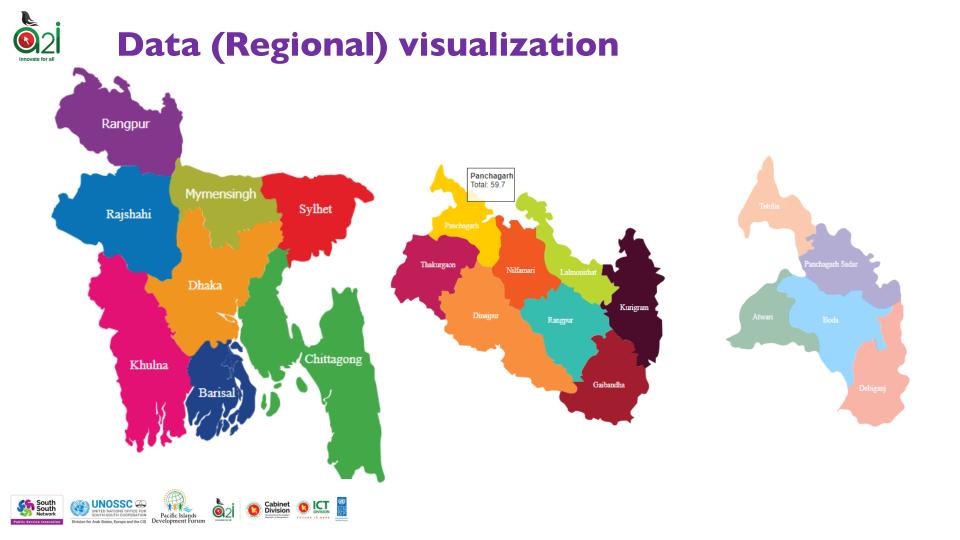

# Correlation among indicators

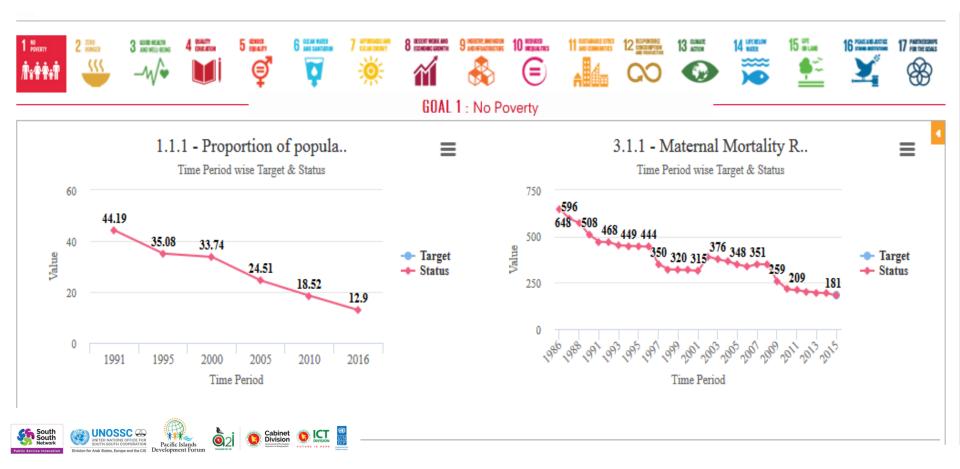

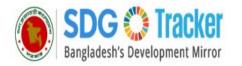

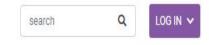

HOME ABOUT GOALS 39+1 INDICATORS MANIFESTO CONSTITUENCY DATA OTHERS ✓

#### **HELPING GOVERNMENTS AND STAKEHOLDERS MAKE THE SDGS A REALITY SUSTAINABLE DEVELOPMENT GOAL 1** 1 NO POVERTY More End poverty in all its forms everywhere Ť\*\*\*\* Targets Indicators providers

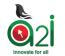

# **SDG Thematic corner for Data Analytics**

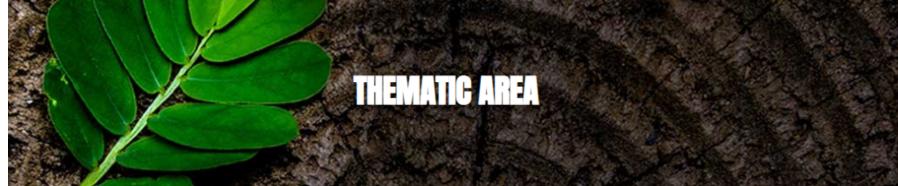

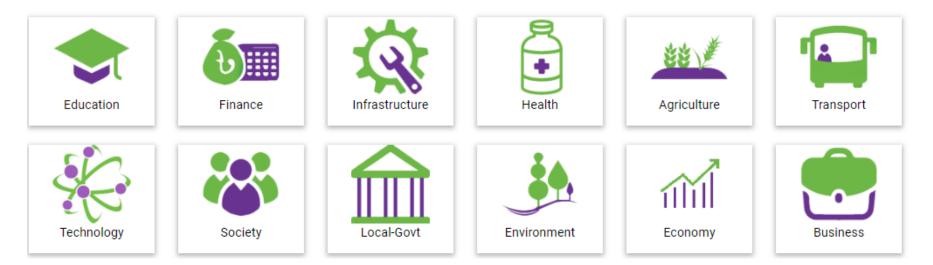

# Why Analytics! Context of Leaving no one behind

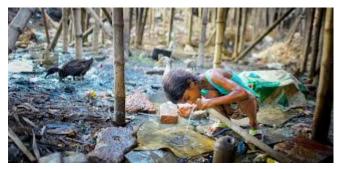

#### **Slum Education**

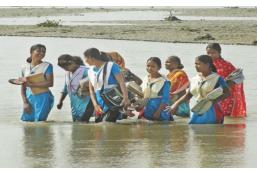

#### **Haor Education**

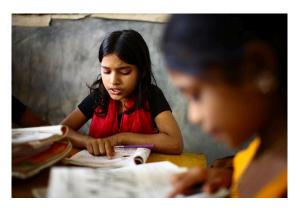

Cabinet Division

**Girls Education** 

How to ensure quality Education for All!!!

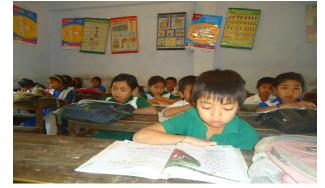

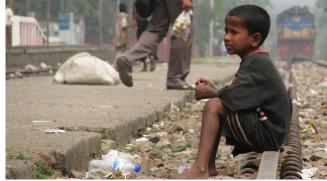

#### **CHT Education**

**Education for Street children** 

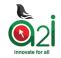

# **Data analytics for policy decisions**

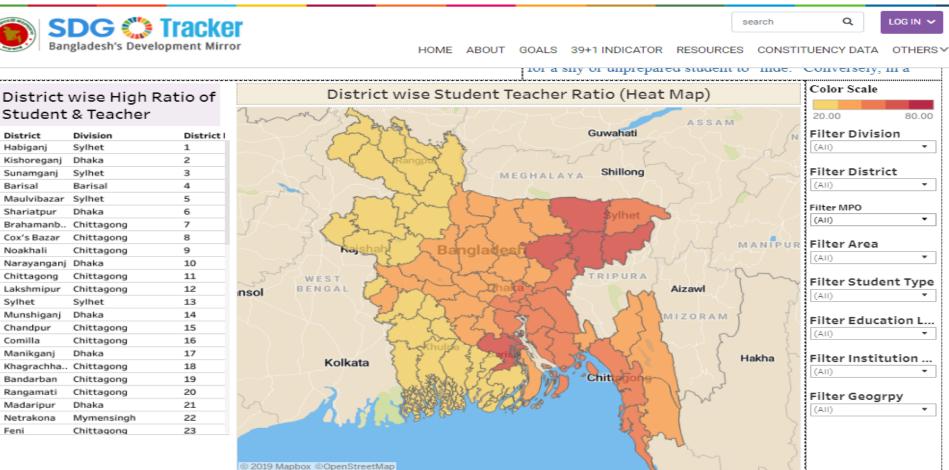

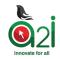

# **Data Analytics on Financial Inclusion**

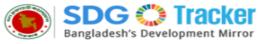

search Q

LOG IN 🗸

[\_\_]

HOME ABOUT GOALS 39+1 INDICATOR MANIFESTO CONSTITUENCY DATA OTHERSY

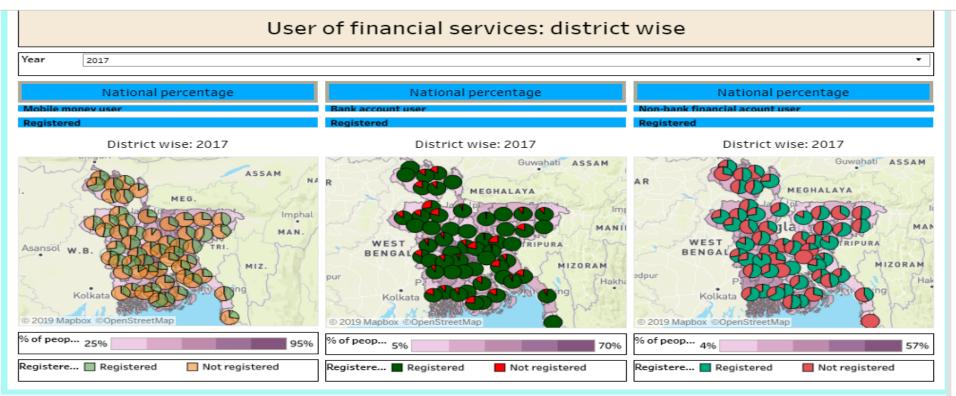

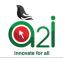

# **Manifesto in alignment with SDGs**

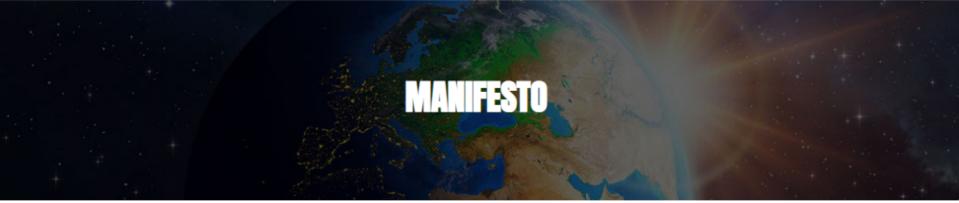

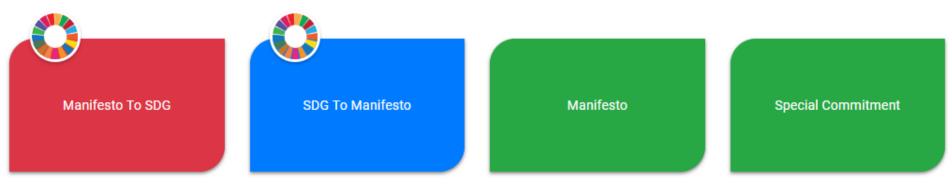

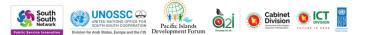

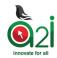

# **Resource section**

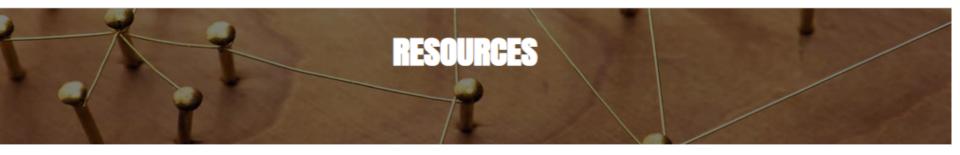

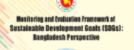

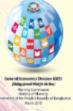

#### **M&E FRAMEWORK**

The Monitoring and Evaluation Framework has been developed based...

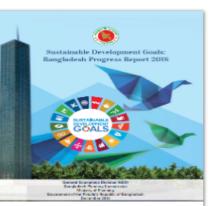

#### SDG PROGRESS RE...

Sustainable Development Goals: Bangladesh Progress Report 2018

MORE

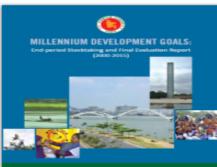

General Economics Division (DED) Barginitesh Planning Commission Sevenment of Dis Respirit, Manufact, of Desglobuli Instanton 2018

#### MDG REPORT

Millennium development goals: End-period Stocktaking and Final Ev...

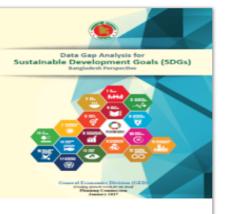

#### SDG DATA GAP AN...

Data Gap Analysis for Sustainable Development Goals (SDGs) Bang...

MORE

MORE

## 2 innovate for all

# **Knowledge Transfer through South-South Cooperation**

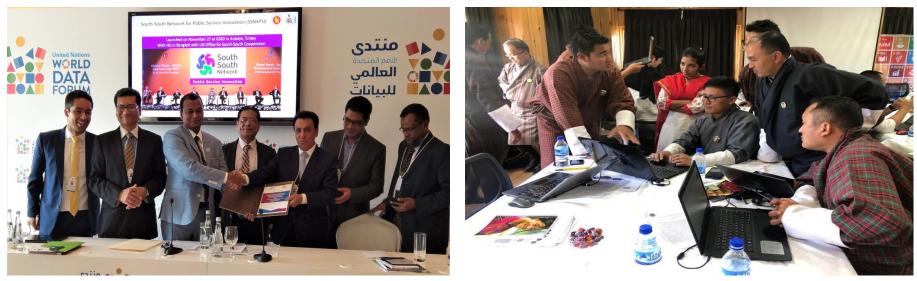

#### MoU with Peru

#### **Collaboration with Bhutan**

- Collaboration with states/countries
- Sharing knowledge and finding scopes
- Bringing innovation through South-South Network

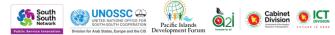

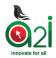

# What should be a Development Mirror looks like?

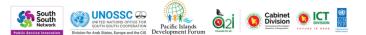

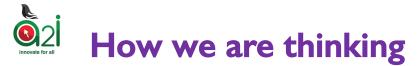

Leverage ICTs to go faster in achieving SDGs!

Track who are far behind!

**Engage whole of the society!** 

Localize SDGs!

New sources and intervention for tracking SDGs

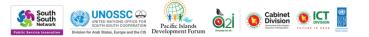

# Applying whole of the society approach: Engaging academicians

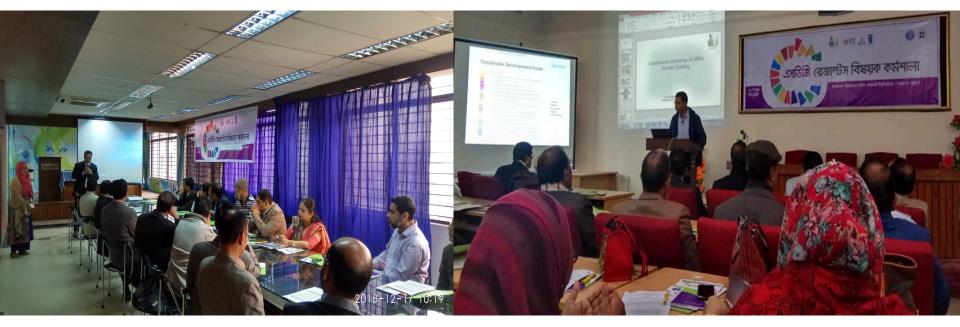

Shahjalal University of Science & Technology

Metropolitan University

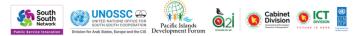

**University of Rajshahi** 

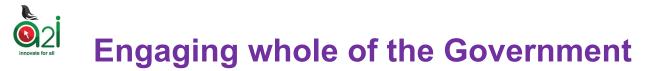

1. Disaggregated data at district and sub district level.

2. Further censuses based on No one leave behind thematic areas

4. Regular data update

5. Training for Data Providers

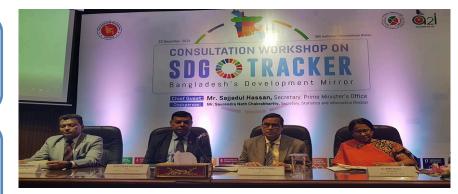

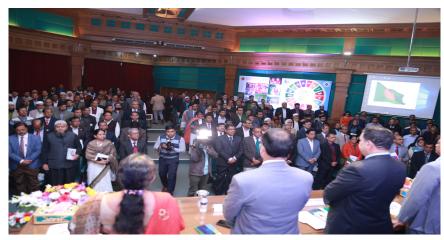

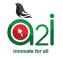

# **39+1 INDICATORS**

**Prioritized Indicators of SDGs for Bangladesh** 

## Priority Indicators

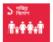

Goal : 1 End poverty in all its forms everywhere

1.1.1-Reduce the proportion of population living below extreme poverty line below 3% 1.2.1-Reduce the proportion of population living below national poverty line below 10%

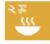

# Goal : 2 End hunger, achieve food security and improved nutrition and promote sustainable agriculture

2.1.1-Reduce the prevalence of stunting in children under 5 years of age to 12% 2.2.1-Ensure the proportion of cultivable land at a minimum of 55% of the total land

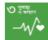

Goal : 3 Ensure healthy lives and promote well-being for all at all ages

- 3.1.1-Reduce neonatal mortality rate to 12 per 1,000 live births
- 3.2.1-Reduce under-5 mortality rate to 25 per 1,000 live births
- 3.3.1-Reduce the maternal mortality ratio to 70 per 100,000 live births
- 3.4.1-Reduce death rate due to road traffic iniuries to 1.2 per 100.000 people

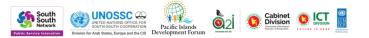

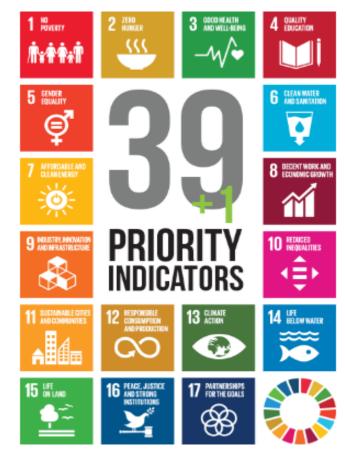

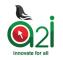

Localization of SDGs: "39+ 1 National Priority Indicators"

# **Connected with 159 SDG targets**

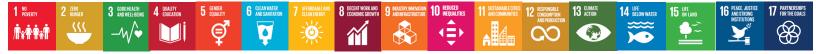

#### **39 Priority Indicators**

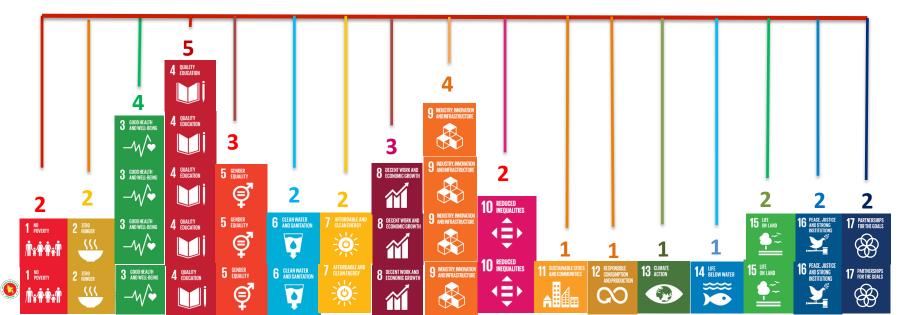

# **Constituency wise development Monitoring**

inovate for all is image cannot be displayed. Your computer may not have enough memory to open the image, or the image may have been corrupted. Restart your computer, and then open the file again. If the red x still appears, you may have to delete the image and then insert it again.

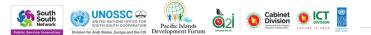

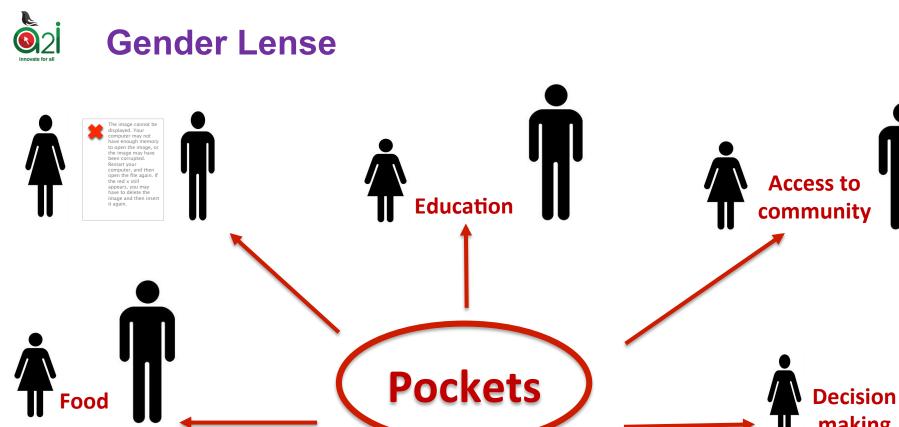

making

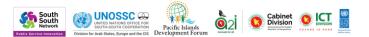

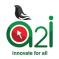

## Impact on Gender in Bangladesh: Gender Data Analytics

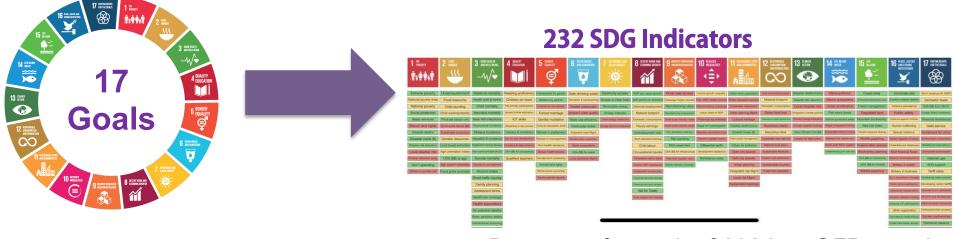

## 5 Data sets for each of 232 into OFD portal

More than **1160 unique Data sets** 

# **Opportunity to Minimize the Gender Gap**

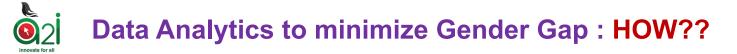

# 1160 Open Data sets open path

#### Gender Data Capacity

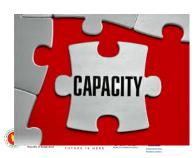

## **Resource allocation**

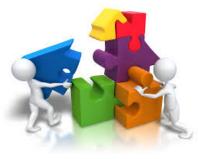

### **Gender Data Analytics**

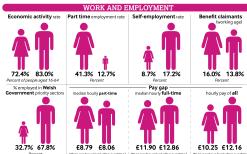

#### **Gender** Impact

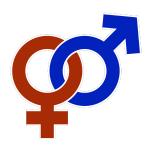

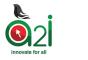

# **Potential Thematic Areas for Analytics**

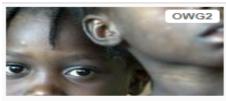

Poverty eradication

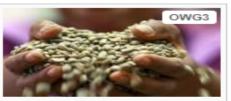

Food Security and Nutrition / Sustainable Agriculture

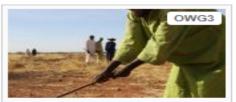

Desertification, land degradation and drought

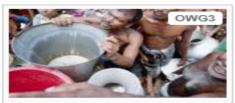

Water and Sanitation

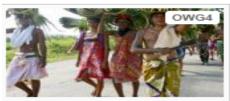

Employment, decent work and social protection

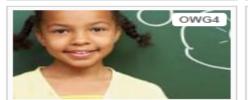

Youth, education and culture

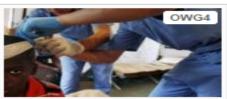

Health and population dynamics

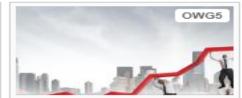

Sustained and inclusive economic growth

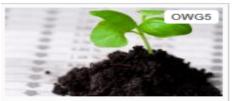

Macroeconomic policy questions

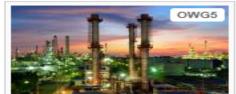

Energy

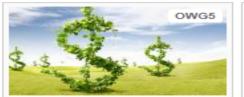

Sustainable Development Financing

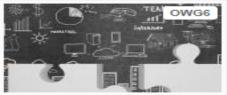

Means of implementation

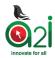

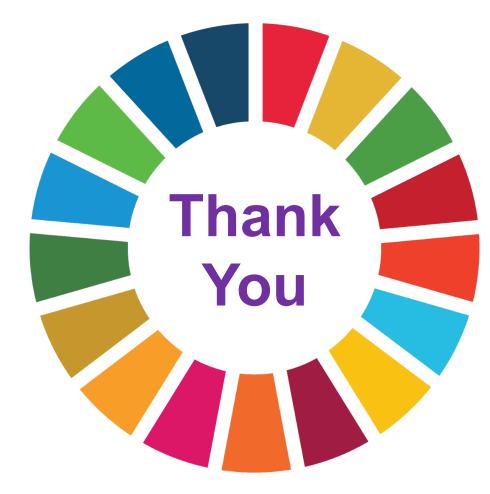

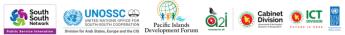